## **Screen shots**

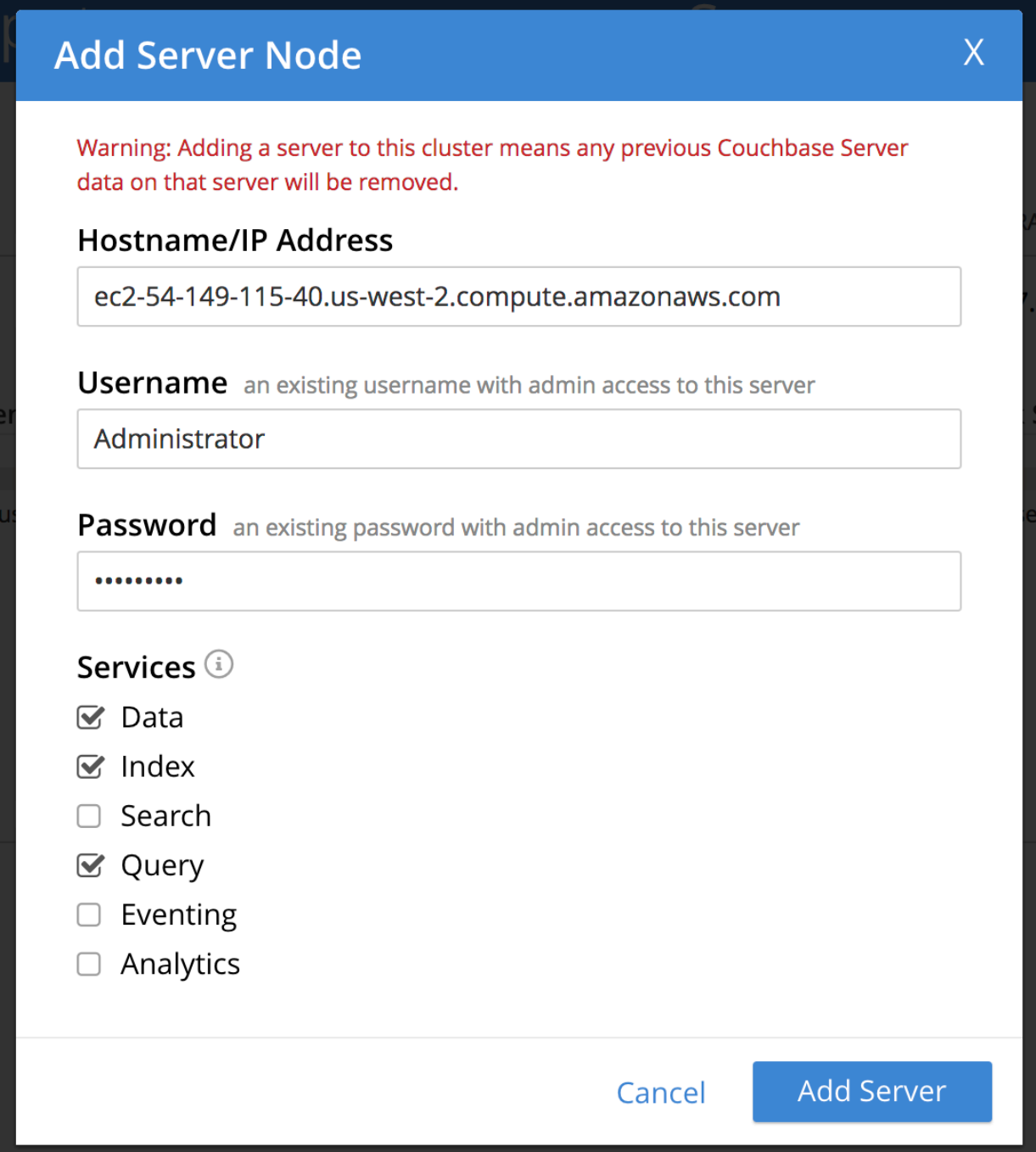

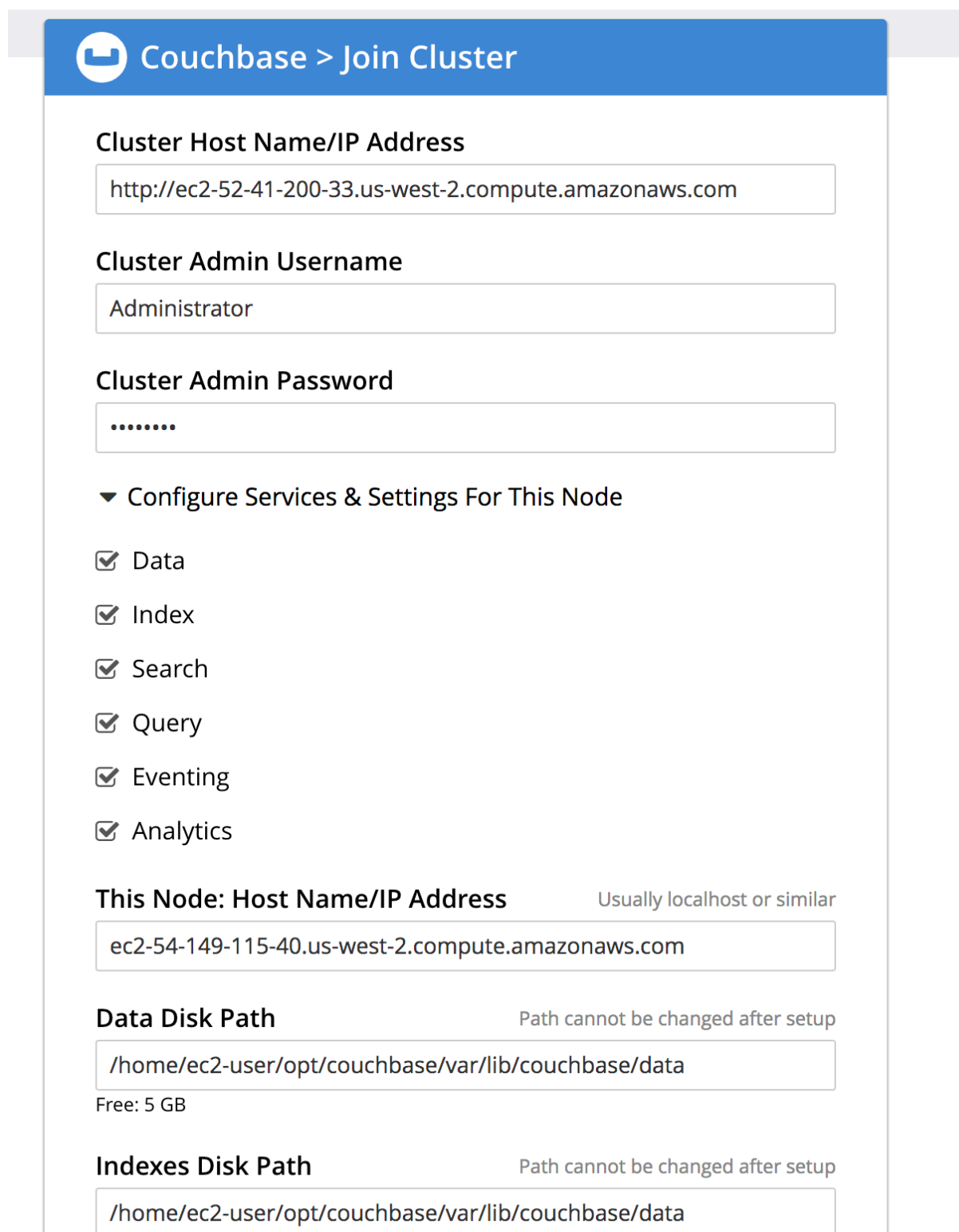